# <u>.</u> Самоучитель

# Максим Кузнецов, Игорь Симдянов O Третье издание

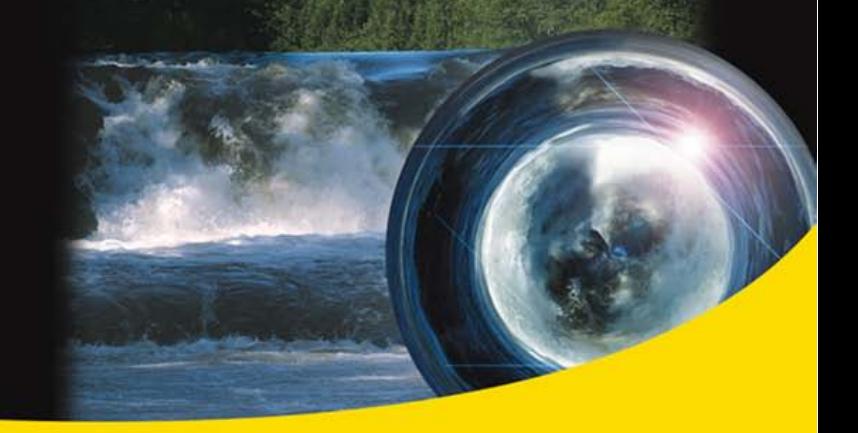

Объектно-ориентированное программирование Работа с базами данных Защита приложений от взлома Актуальные примеры **Новое в PHP 5/6** 

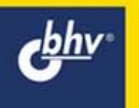

УДК 681.3.06<br>ББК 32.973.2 ББК 32.973.26-018.2 К89

#### **Кузнецов, М. В.**

К89 Самоучитель PHP 5/6 / М. В. Кузнецов, И. В. Симдянов — 3-е изд., перераб. и доп. — СПб.: БХВ-Петербург, 2008. — 672 с.: ил.

ISBN 978-5-9775-0409-6

Описаны самые последние версии языка разработки серверных сценариев PHP — 5.3 и 6.0. Рассмотрены основы языка, вопросы объектно-ориентированного программирования на PHP, обработки исключительных ситуаций, взаимодействия c MySQL, регулярные выражения, работа с электронной почтой. Книга содержит множество примеров, взятых из реальной практики разработки динамических Web-сайтов.

Третье издание книги, ранее выходившей под названием "Самоучитель PHP 5", существенно переработано, дополнено и будет интересно не только программистам, впервые знакомящимся с языком, но и читателям предыдущих изданий книги и профессионалам.

*Для программистов и Web-разработчиков* 

УДК 681.3.06 ББК 32.973.26-018.2

#### **Группа подготовки издания:**

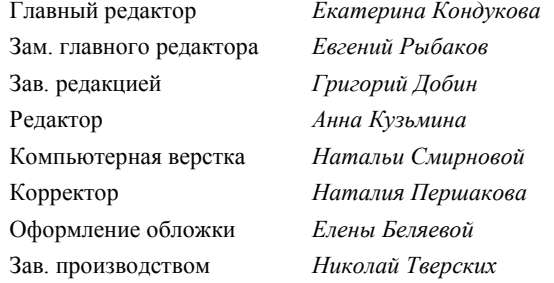

Лицензия ИД № 02429 от 24.07.00. Подписано в печать 03.12.08. Формат  $70\times$ 100 $^{\text{1}}\!/_{16}$ . Печать офсетная. Усл. печ. л. 54,18. Тираж 2500 экз. Заказ № "БХВ-Петербург", 190005, Санкт-Петербург, Измайловский пр., 29.

Санитарно-эпидемиологическое заключение на продукцию № 77.99.60.953.Д.002108.02.07 от 28.02.2007 г. выдано Федеральной службой по надзору в сфере защиты прав потребителей и благополучия человека.

> Отпечатано с готовых диапозитивов в ГУП "Типография "Наука" 199034, Санкт-Петербург, 9 линия, 12

ISBN 978-5-9775-0409-6 © Кузнецов М. В., Симдянов И. В., 2008 © Оформление, издательство "БХВ-Петербург", 2008

# Оглавление

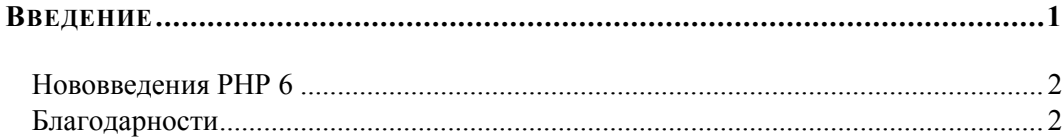

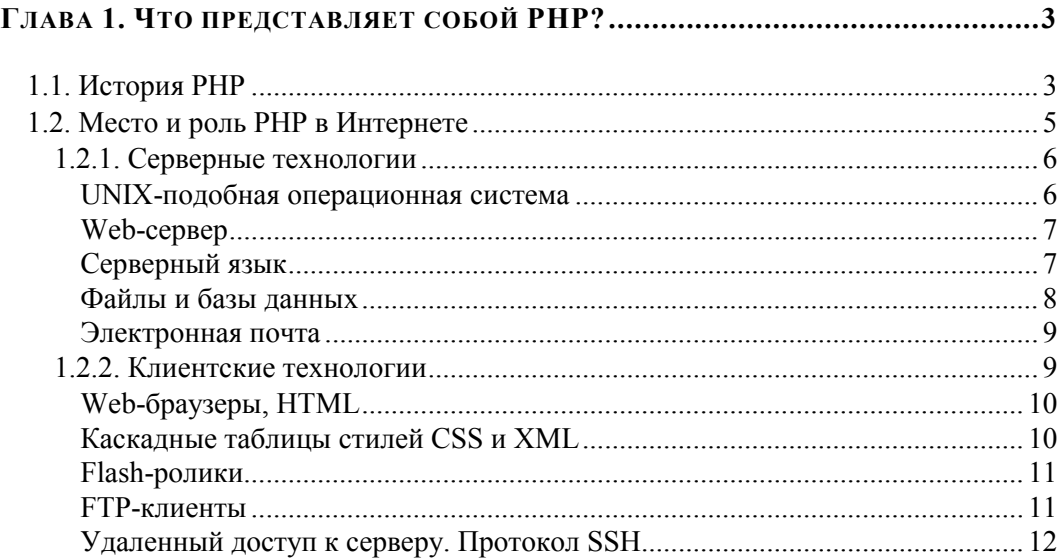

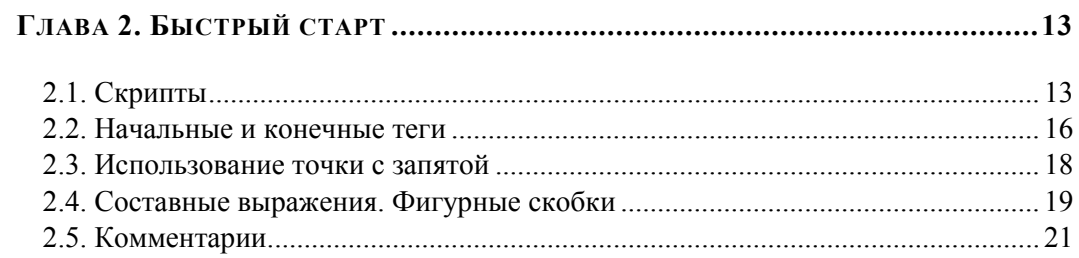

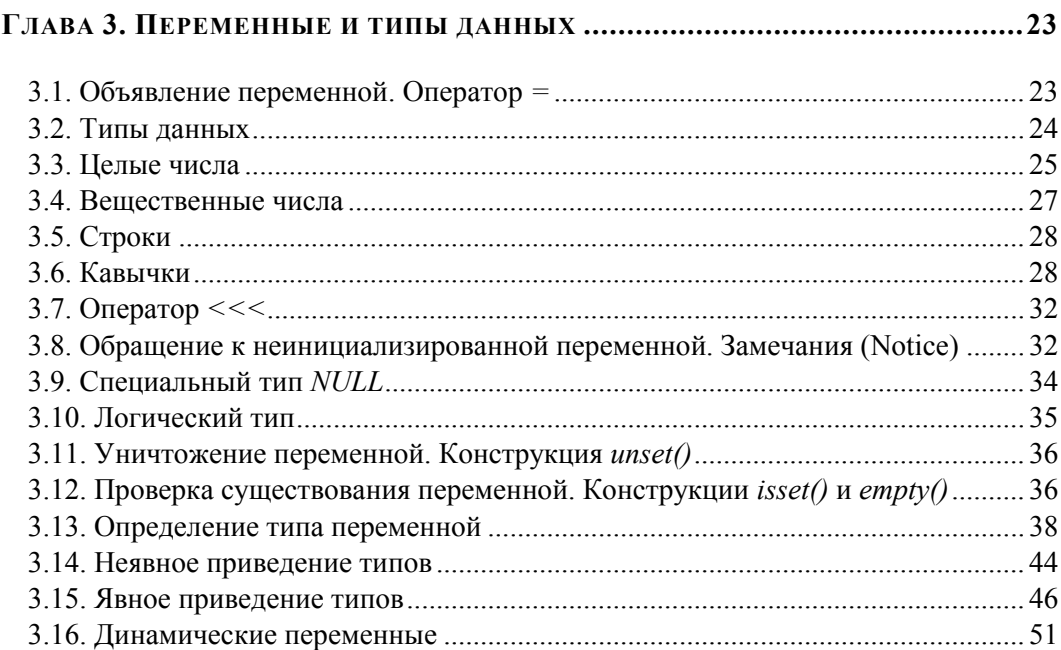

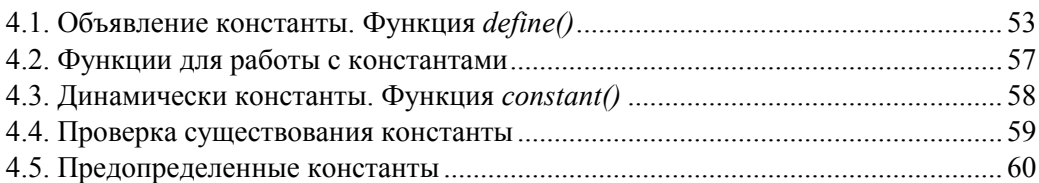

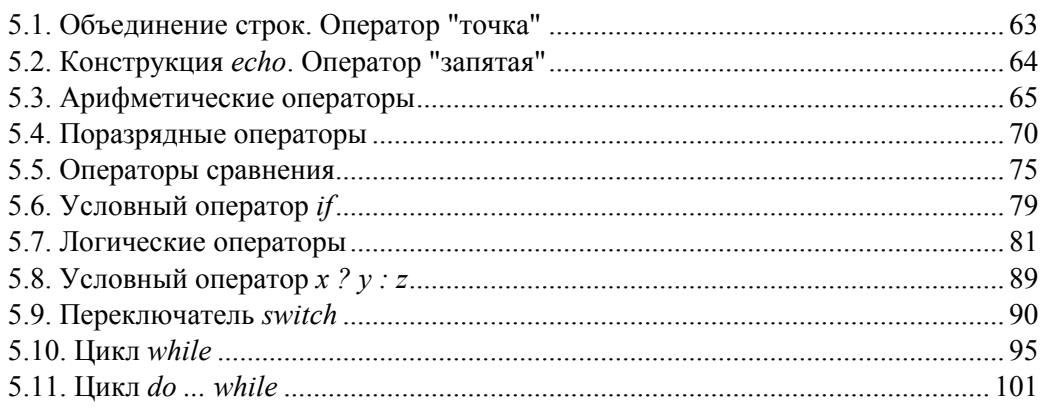

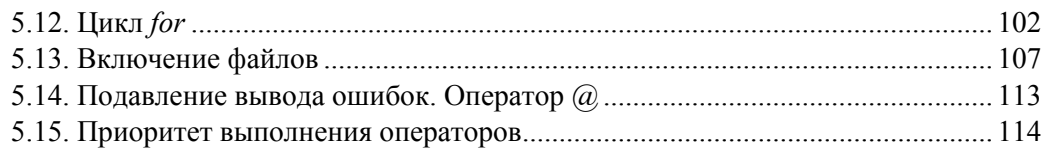

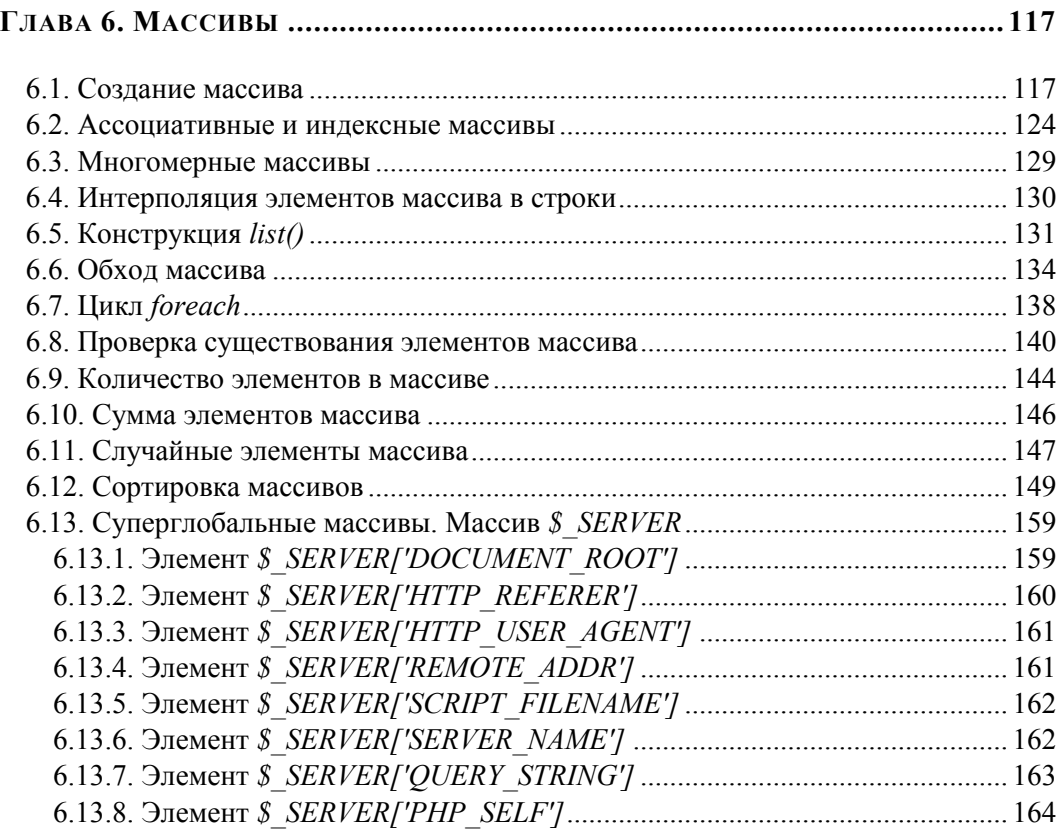

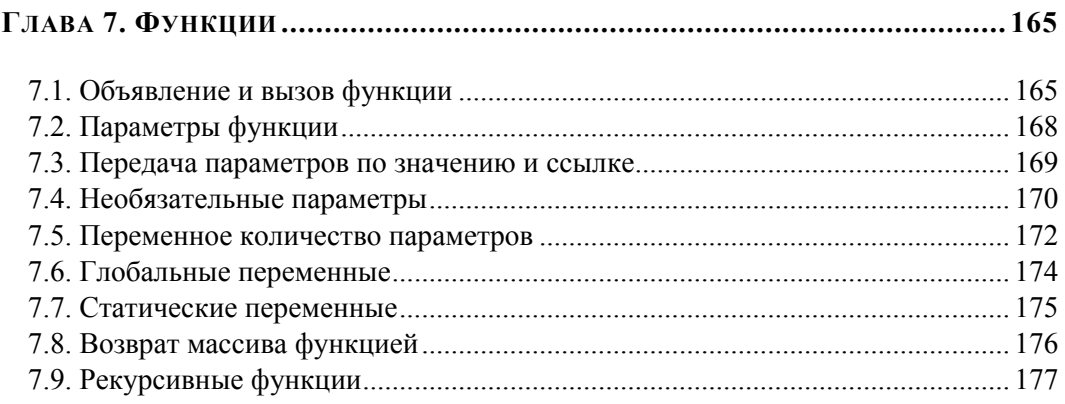

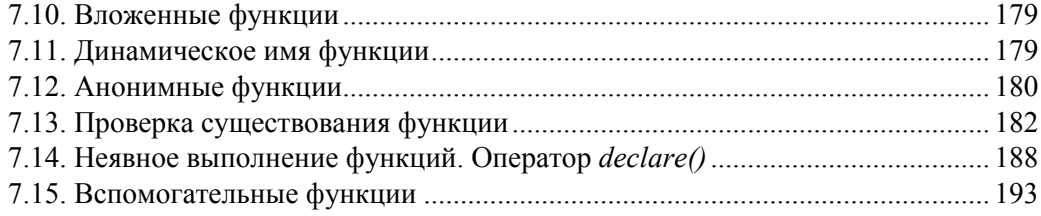

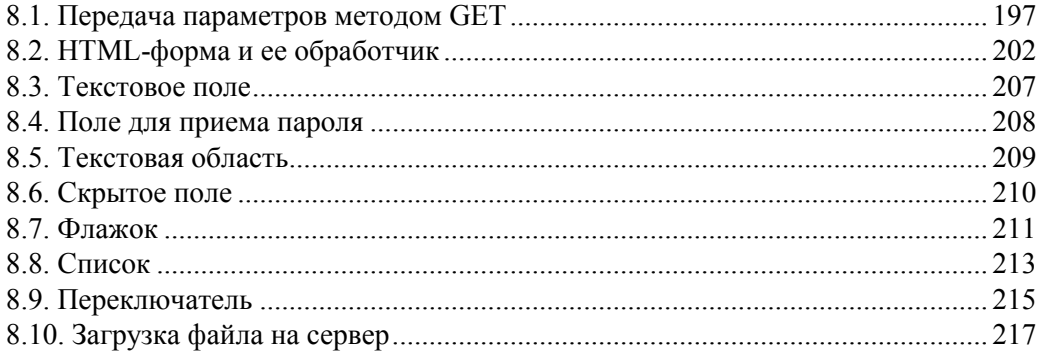

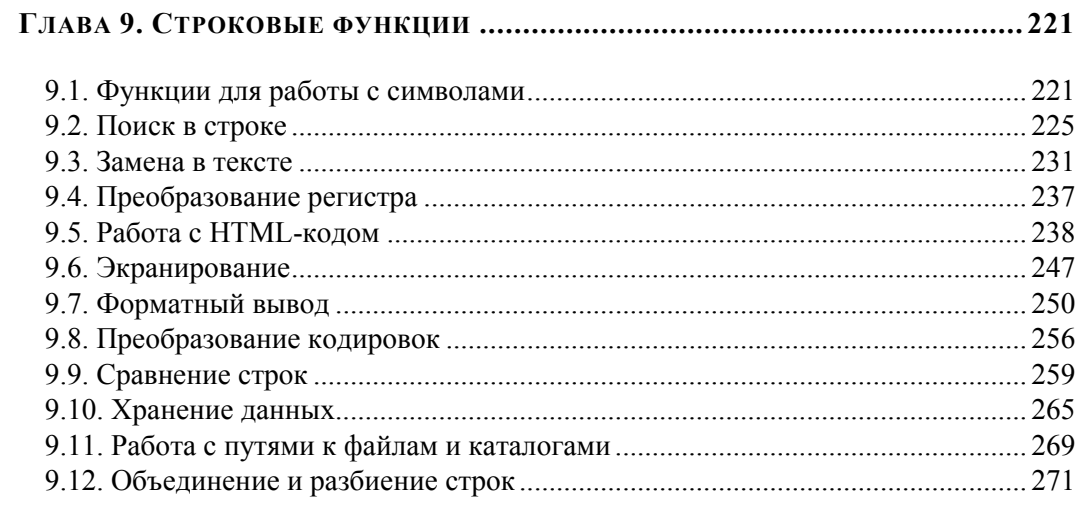

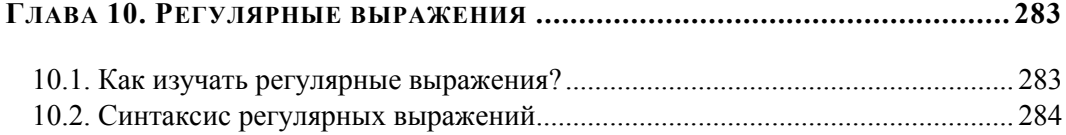

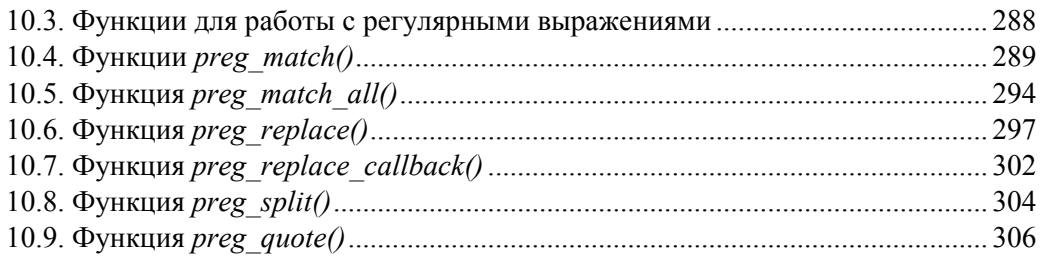

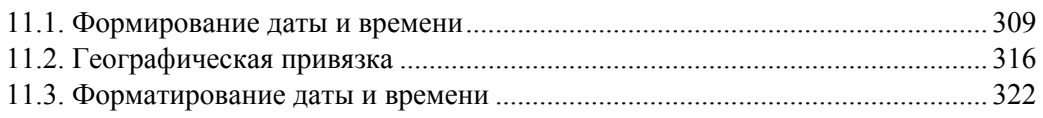

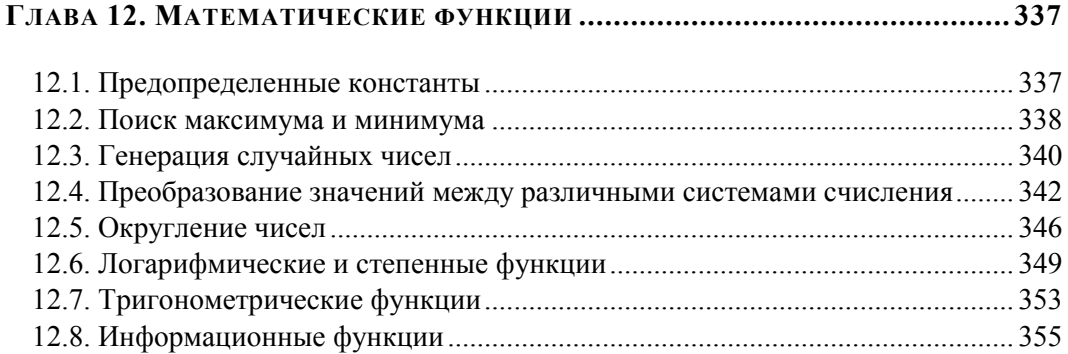

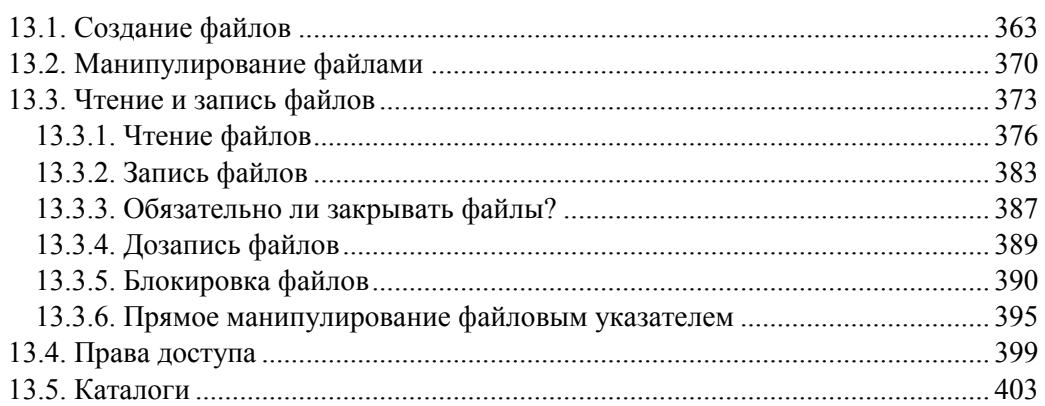

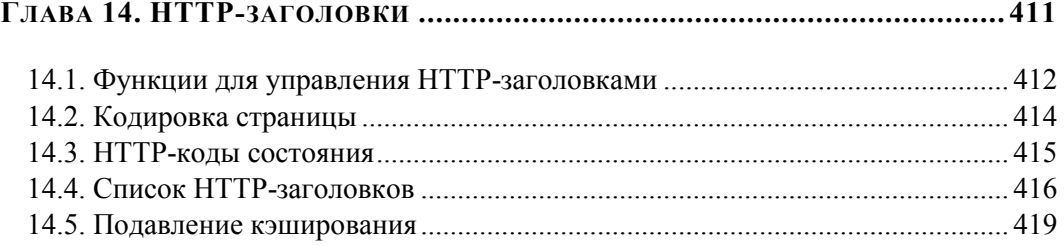

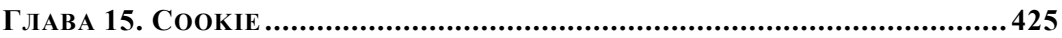

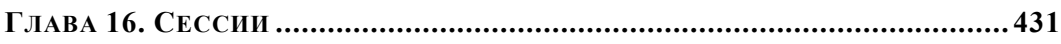

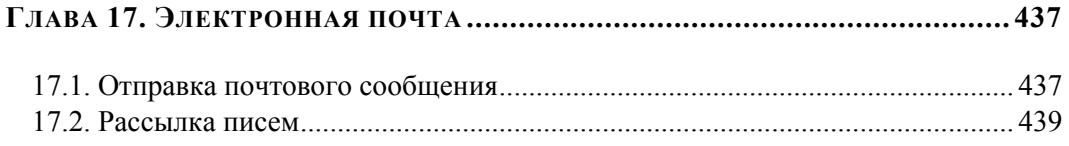

## **ГЛАВА 18. ОБЪЕКТНО-ОРИЕНТИРОВАННЫЕ ВОЗМОЖНОСТИ PHP............. 441**

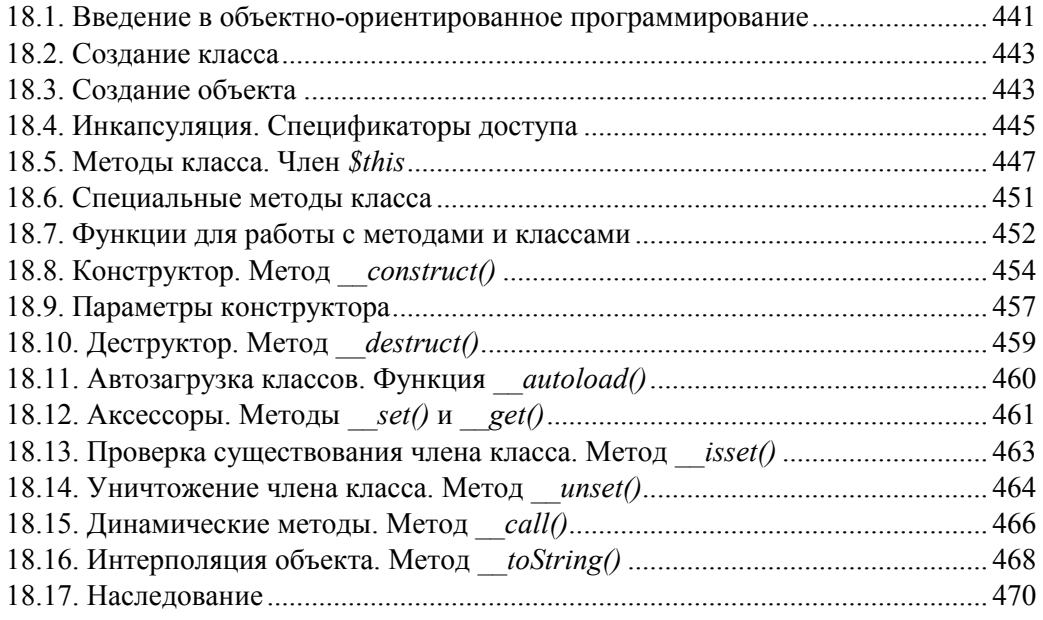

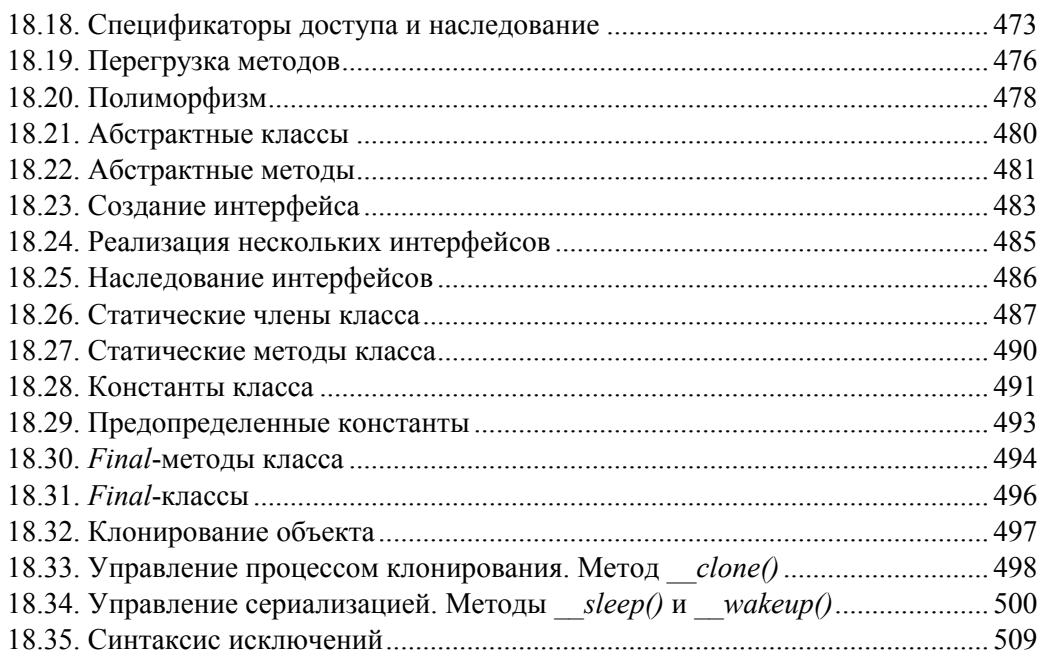

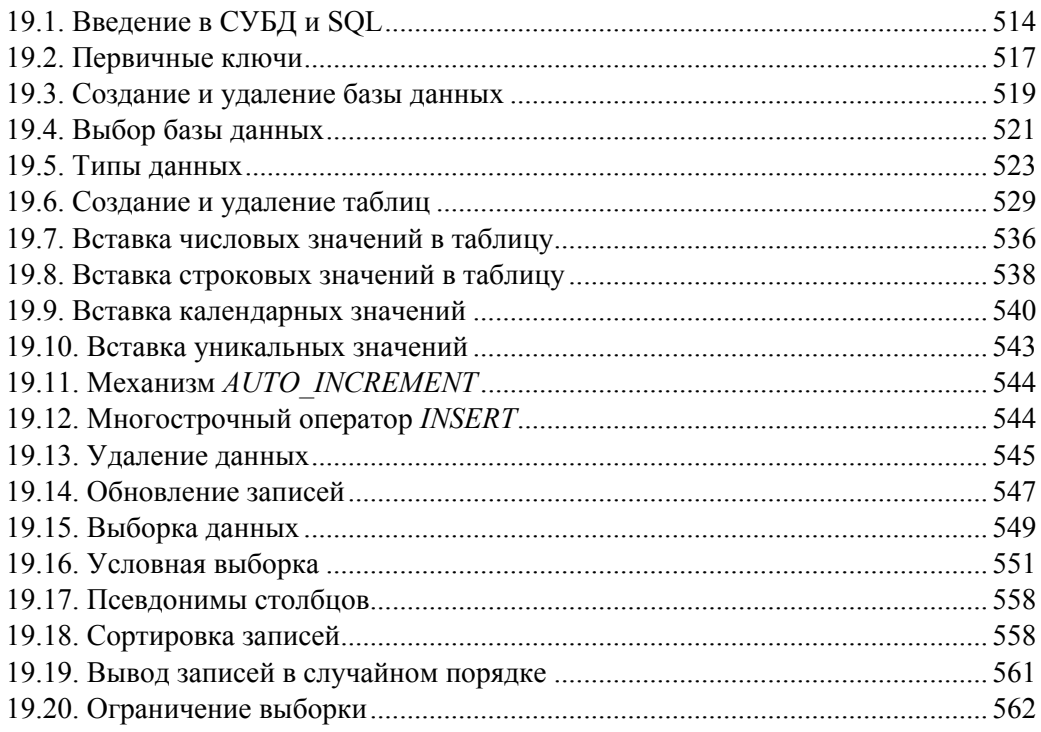

 $-$ 

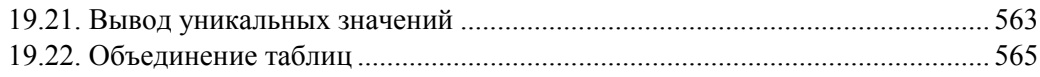

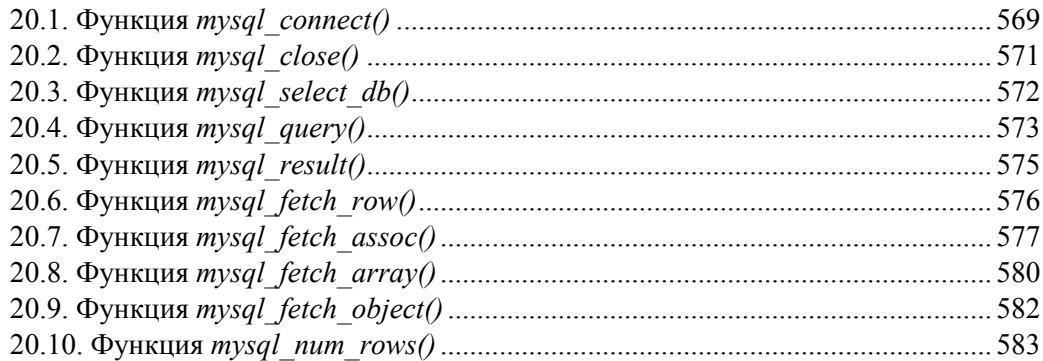

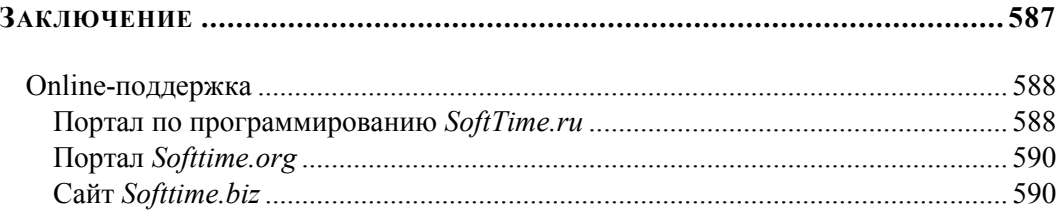

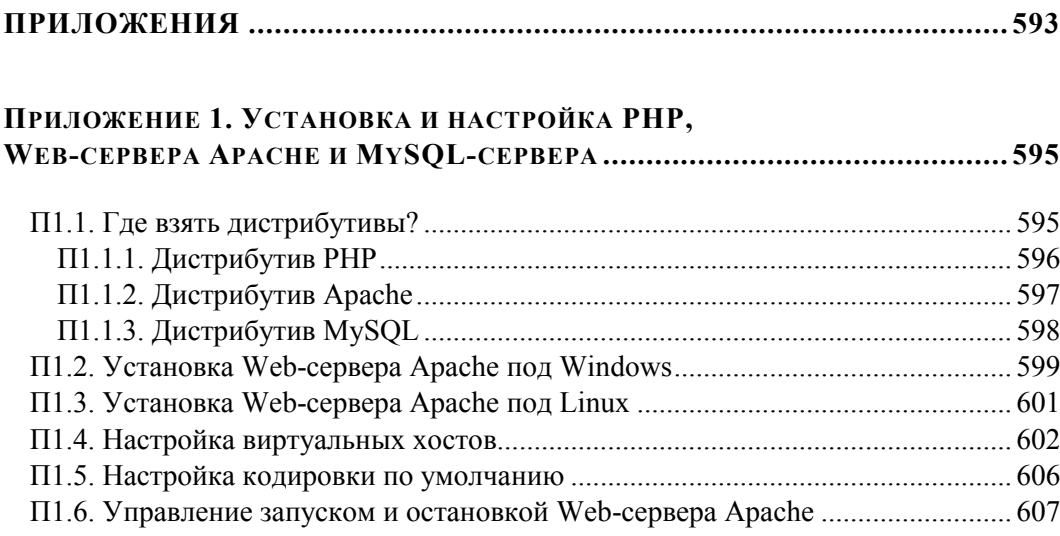

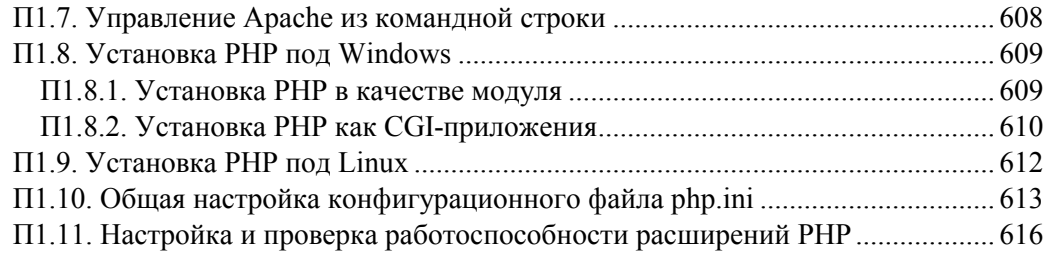

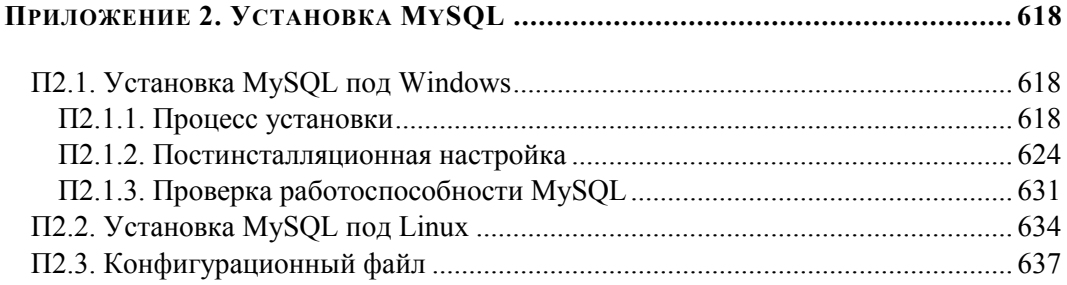

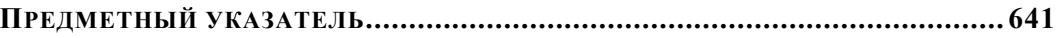

# **ГЛАВА 2**

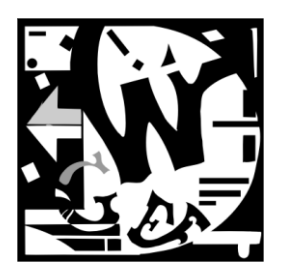

# Быстрый старт

Несмотря на то, что РНР является универсальным языком программирования и может применяться для разработки практически любого программного обеспеченья, основная его специализация — Web-разработка. Именно с этой целью он и проектировался, поэтому содержит множество инструментов для работы в Интернете.

## **ЗАМЕЧАНИЕ**

В данной и последующих главах будем исходить из того, что интерпретатор РНР и Web-сервер установлены у вас на локальной машине и связаны таким образом, что скрипты, помещенные в файл с расширение php, обрабатываются интерпретатором, и по запросу к Web-серверу в браузере выводится результат работы. Если у вас не настроена связка Web-сервера и PHP, вы можете обратиться к приложениям 1 и 2, в которых детально описывается процесс развертывания Web-среды в операционных системах Windows и UNIX.

# 2.1. Скрипты

Язык программирования РНР считается скриптовым языком, поэтому программы, написанные на нем, называют скриптами. Главное отличие традиционных программ от скриптов заключается в том, что скрипты работают только в определенной среде и используют ресурсы данной среды. Программы, будь то компилируемые или интерпретируемые, не зависят от какого-то стороннего программного обеспечения. Например, скриптовый язык программирования JavaScript работает только в Web-браузерах, Visual Basic for Applications только в среде Microsoft Office. С использованием этих языков программирования невозможно создать программу, работающую без соответствующей среды. В случае РНР в качестве такой среды выступает Web-окружение (Web-сервер, сервер базы данных, почтовый серверит. п.).

#### **ЗАМЕЧАНИЕ**

Впрочем, язык программирования РНР допускает создание программ, работающих независимо от Web-сервера, однако в такой форме он не получил сколько бы то ни было широкого распространения.

Одной из главных особенностей языка программирования РНР является тот факт, что его код может располагаться вперемешку с HTML-кодом. Для того чтобы интерпретатор PHP различал HTML- и PHP-код, последний заключается в специальные теги <?php и ?>, между которыми располагаются конструкции и операторы языка программирования РНР. В листинге 2.1 приводится классический пример, выводящий в окно браузера при помощи конструкции echo фразу "Hello world!" ("Привет мир!"). Содержимое листинга 2.1 следует поместить в файл с расширением php, например, в файл index.php. По умолчанию файлы с другими расширениями не обрабатываются РНР-интерпретатором, и РНР-код остается необработанным. Впрочем, такое поведение Web-сервера можно изменить (см. приложение 1).

## **ЗАМЕЧАНИЕ**

echo - это конструкция языка программирования, позволяющая вывести одну или несколько строк в окно браузера. Более подробно конструкция echo обсуждается в разд. 5.2, посвященном строковым функциям.

#### Листинг 2.1. Простейший PHP-скрипт, index.php

```
\hbox{\tt <html>>}<head>
     <title>Пример</title>
  \langle/head>
  <body>
     <?php
         echo "Hello world!";
     2></body>
\langle/html>
```
В результате работы скрипта из листинга 2.1 в окно браузера будет выведена фраза "Hello world!" (рис. 2.1).

При работе с серверными языками программирования, такими как PHP, следует помнить, что скрипты, расположенные между тегами <?php и ?>, выполняются на сервере. Клиенту приходит лишь результат работы PHP-кода, в чем можно легко убедиться, просмотрев исходный код HTML-страницы. В листинге 2.2 приводится результат работы РНР-скрипта из листинга 2.1, который браузер получает от сервера.

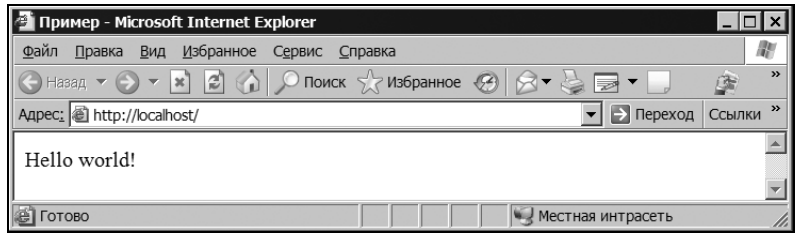

Рис. 2.1. Результат работы скрипта из листинга 2.1

## **ЗАМЕЧАНИЕ**

Для просмотра исходного текста необходимо щелкнуть правой кнопкой мыши по странице и выбрать в контекстном меню соответствующий пункт, название которого зависит от браузера. В Internet Explorer необходимо выбрать пункт Просмотр HTML-кода, в Opera — Исходный текст, в FireFox — View Page Source.

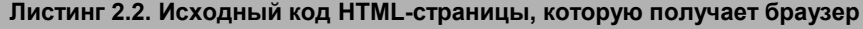

```
\left\langle \uparrow \uparrow m \uparrow \right\rangle<head>
       <title>Пример</title>
   </head>
   <body>
      Hello world! </body>
\langle/html>
```
Если связка PHP и Web-сервера настроена неправильно, или PHP-скрипт был размещен в файле с расширением, отличным от php, например, в файле index.html, то в исходном коде HTML-страницы вместо содержимого листинга 2.2 можно увидеть содержимое листинга 2.1. В этом случае все, что расположено между тегами <?php и ?>, будет рассматриваться браузером как один большой неизвестный ему HTMLтег, а окно браузера будет пустым (рис. 2.2).

| Пример - Microsoft Internet Explorer                                                                                                    |                    |
|----------------------------------------------------------------------------------------------------|--------------------|
| Файл<br>Вид<br><u>И</u> збранное С <u>е</u> рвис<br>Правка<br>Справка                                                                                                    |                    |
| $\big \bigodot$ Hasaд $\rightarrow$ $\bigodot$ $\mathbf{ x}$ $\big \mathbf{ z}\big $ $\bigodot$ $\big \bigodot$ $\mathsf{R}$ Dowck $\bigtriangleup$ $\mathsf{W}$ 36paHHoe $\bigcircled{S}$ $\big \bigcirc \mathbf{ x}$ $\bigcircled{S}$ $\mathbf{ \bigtriangledown}$ $\mathbf{ x}$ $\bigcap$ | $\rightarrow$<br>活 |
| Адрес: <mark>@</mark> http://localhost/<br>⇒ Переход                                                                                                    | Ссылки             |
|                                                                                                    |                    |
|                                                                                                    |                    |
| <b>В</b> Готово<br>Местная интрасеть                                                                                                    |                    |

Рис. 2.2. РНР-код не подвергся интерпретации

# 2.2. Начальные и конечные теги

Как было указано в предыдущем разделе, РНР-скрипт должен быть размещен между начальным тегом <?php и конечным тегом ?> для того, чтобы интерпретатор мог разделить HTML- и PHP-коды. Даже если HTML-код не используется, указание РНР-тегов является обязательным, в противном случае РНР-код будет выведен в окно браузера как есть, без интерпретации. Помимо тегов <?php и ?>, PHP поддерживает еще ряд тегов, представленных в табл. 2.1.

## **ЗАМЕЧАНИЕ**

До версии РНР 6.0 поддерживались начальные и конечные теги, характерные для ASP-скриптов, <% и %>, включить которые можно было в конфигурационном файле php.ini, назначив директиве asp tags значение On. В версии PHP 6.0 данный тип тегов был исключен.

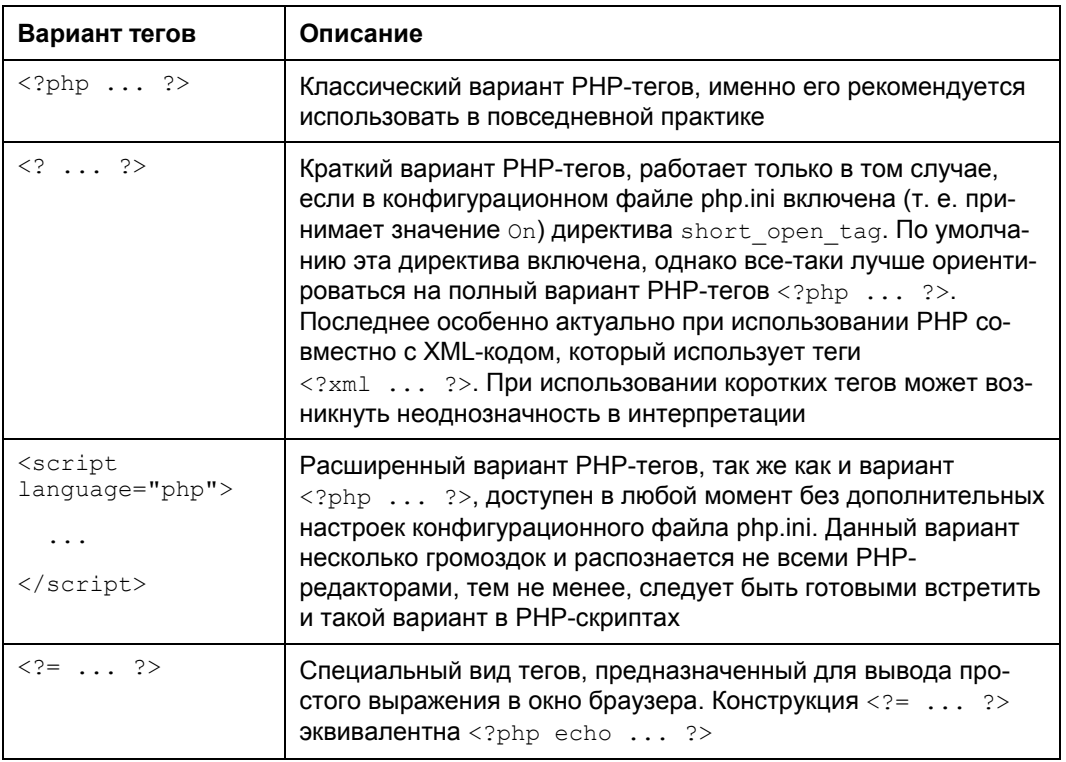

Таблица 2.1. Варианты РНР-тегов

Отдельно следует отметить конструкцию <?= ... ?>, которую удобно использовать, когда скрипт состоит из одного выражения.

Например, скрипт из листинга 2.1 можно было бы переписать так, как это продемонстрировано в листинге 2.3.

```
Листинг 2.3. Использование тегов <?= ... ?>
```

```
\hbox{\tt <th:m1>}<head>
     <title>Пример</title>
  \langle/head>
  <body>
     <?= "Hello world!" ?>
  </body>
\langle/html>
```
Следует отметить, что HTML-страница может содержать более чем одну PHPвставку. В листинге 2.4 приводится пример, который содержит две вставки: одна задает название страницы (в HTML-теге <title>), а вторая определяет содержимое страницы (в HTML-теге <body>).

#### **ЗАМЕЧАНИЕ**

В листинге 2.4 используется функция date (), которая возвращает текущую дату и время. Более подробно эта функция обсуждается в главе 11, посвященной функциям даты и времени.

```
Листинг 2.4. Допускается несколько PHP-вставок в HTML-код
```

```
<html>
  <head>
    <title><?php echo "Вывод текущей даты" ?></title>
  \langle/head>
  <body>
    \langle?php
      echo "Текущая дата: <br>";
      echo date (DATE RSS);
    ?</body>
\langle/html>
```
Результат работы скрипта из листинга 2.4 представлен на рис. 2.3.

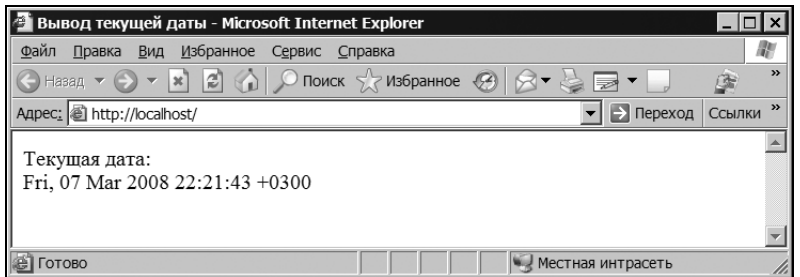

Рис. 2.3. Результат работы скрипта из листинга 2.4

# 2.3. Использование точки с запятой

Совокупность конструкций языка программирования, завершающуюся точкой с запятой, будем называть выражением.

Как видно из листинга 2.4, после строки "Вывод текущей даты" не указывается точка с запятой. Выражение одно, и надобность отделять его от других выражений отсутствует. Однако, как можно видеть во второй вставке, в конце каждой из конструкций echo имеется точка с запятой. Если забыть указать этот разделитель, интерпретатор языка программирования PHP посчитает выражение на новой строке продолжением предыдущего и не сможет корректно разобрать скрипт. В результате будет сгенерировано сообщение об ошибке "Parse error: syntax error, unexpected Т ECHO, expecting ',' ог ';"' ("Ошибка разбора: синтаксическая ошибка, неожиданно встречена конструкция echo, ожидается либо запятая ',', либо точка с запятой ';"').

Последнее выражение перед завершающим тегом  $\gg$  может не снабжаться точкой с запятой не только в тегах <?= ... ?>, но и во всех остальных вариантах, рассмотренных в табл. 2.1. Например, в листинге 2.4 после выражения echo date (DATE RSS) точку с запятой можно не указывать. Однако настоятельно рекомендуется не пользоваться этой особенностью и помещать точки с запятой после каждого выражения, т. к. добавление новых операторов может привести к появлению трудноулавливаемых ошибок.

Переводы строк никак не влияют на интерпретацию скрипта, выражение может быть разбито на несколько строк — интерпретатор PHP будет считать, что выражение закончено лишь после того, как обнаружит точку с запятой или завершающий тег ?>. В листингах 2.5 и 2.6 представлены два скрипта, аналогичные по своей функциональности.

## Листинг 2.5. Использование точки с запятой

 $<$ ?php echo  $5 + 5$ ;

```
echo 5 - 2:
  echo "Hello world!";
\rightarrow
```
Листинг 2.6. Альтернативная запись скрипта из листинга 2.5

```
\langle?php
echo (5)5); echo (5 -2); echo("Hello world!"
       \rightarrow:
\rightarrow
```
#### **ЗАМЕЧАНИЕ**

Следует избегать конструкций, подобных той, которая приведена в листинге 2.6. Понятно написанный код - залог успеха, т. к. такой код намного проще и быстрее отлаживать. А искусство программиста, как известно, состоит не в безошибочном написании кода (ошибки делают все), а в умении его отлаживать.

# 2.4. Составные выражения. Фигурные скобки

Фигурные скобки позволяют объединить несколько выражений в группу, которую обычно называют составным выражением (листинг 2.7).

#### Листинг 2.7. Составное выражение

```
\langle?php
   \{echo 5 + 5;
     echo 5 - 2;echo "Hello world!";
  \rightarrow2>
```
Само по себе составное выражение практически никогда не используется, основное его предназначение — работа совместно с условными операторами, операторами цикла и т. п., которые подробно рассматриваются в главе 5.

Составное выражение может быть расположено в нескольких РНР-вставках. В листинге 2.8 приводится пример двух составных выражений, которые разбиты несколькими РНР-вставками. Задача скрипта сводится к случайному выводу в окно браузера либо зеленого слова "Истина", либо красного слова "Ложь". Без использования фигурных скобок оператор if распространял бы свое действие только на одно выражение, использование составного выражения позволяет распространить его действие на несколько простых выражений.

#### **ЗАМЕЧАНИЕ**

Логический оператор if рассматривается в главе 5, а функция rand(), генерирующая случайное число из заданного интервала, обсуждается в главе 12.

```
Листинг 2.8. Составное выражение может располагаться в нескольких PHP-вставках
```

```
<?php
   if (rand(0,1))\left\{ \right.\Rightarrow<div style='color:green'>
      \langle?php
         echo "Истина":
      \rightarrow\langle/div>
      \langle?php
   \lambdaelse
   \{?<div style='color:red'>
      \langle?php
         echo "Ложь";
      \gtrsim\langle/div>
      \langle?php
   \rightarrow2>
```
Как видно из листинга 2.8, составное выражение в любой момент может быть прервано тегами <? php и ?>, а затем продолжено. Впрочем, существуют исключения, например, составное выражение, применяемое для формирования класса, нельзя разбивать тегами <?php и ?>. Возможно, в следующих версиях языка это ограничение будет устранено.

# 2.5. Комментарии

Код современных языков программирования является достаточно удобным для восприятия человеком по сравнению с машинными кодами, ассемблером или первыми языками программирования высокого уровня. Тем не менее, конструкции языка продиктованы архитектурой компьютера, и, создавая программы, разработчик волей не волей использует компьютерную, а не человеческую логику. Это, зачастую приводит к созданию достаточно сложных построений, которые нуждаются в объяснении на обычном языке. Для вставки таких пояснений в код предназначены комментарии.

РНР предоставляет несколько способов для вставки комментариев, варианты которых представлены в табл. 2.2.

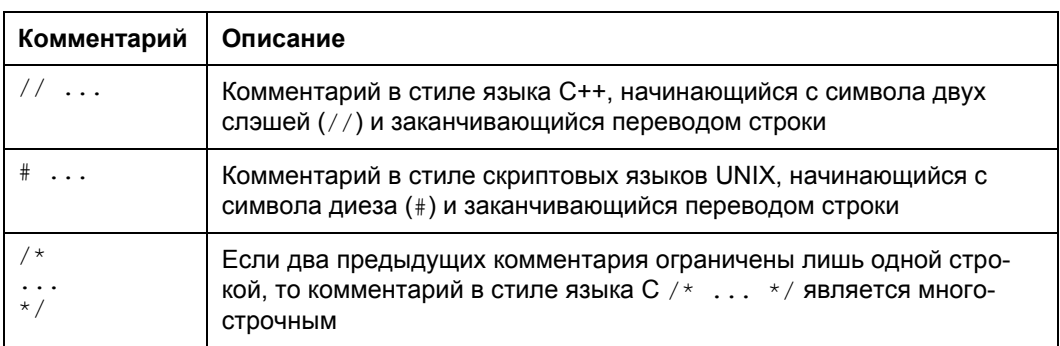

Таблица 2.2. Варианты комментариев

В листинге 2.9 демонстрируется использование всех трех видов комментариев из табл. 2.2.

#### Листинг 2.9. Комментарии

```
<?php
  echo "Hello"; // это комментарий
  echo "Hello"; # и это комментарий
  /*
   а это многострочный
   комментарий
  \star /
?
```
Естественно, что комментарии PHP действуют только внутри тегов-ограничителей <?php ... ?>. То есть если символы комментариев будут находиться вне теговограничителей, то они, как и любой текст, будут отображены браузером (листинг 2.10).

**Листинг 2.10. Комментарии действуют только внутри тегов <?php и ?>**

```
<?php
  echo "Hello<br>>>"; // нормальный комментарий
?>
// этот текст отобразится браузером.
<!-- Этот текст не будет отображен браузером, поскольку заключен между симво-
лами, являющимися комментариями HTML. Однако он может быть просмотрен в исход-
ном коде HTML-страницы -->
```
Результат работы скрипта из листинга 2.10 представлен на рис. 2.4.

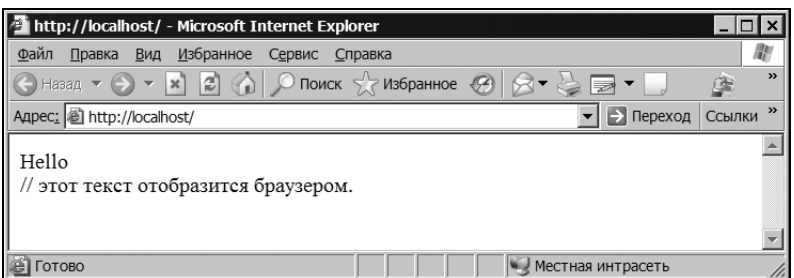

**Рис. 2.4.** Результат работы скрипта из листинга 2.10

Комментарии можно вставлять не только после выражения после точки с запятой, но и посередине. Так, скрипт, представленный в листинге 2.11, является вполне корректным.

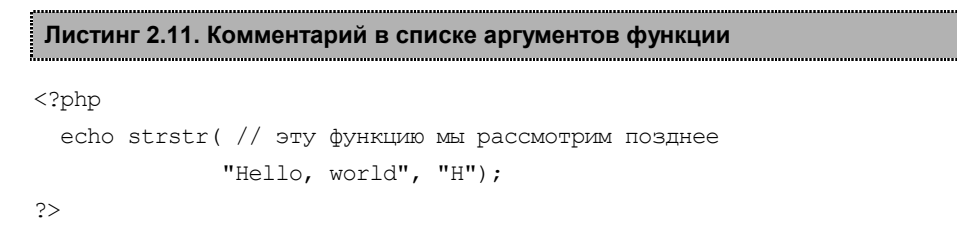

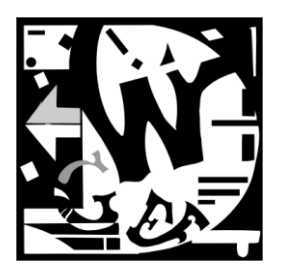

# Переменные и типы данных

Ключевым объектом практически любого языка программирования является переменная. Под переменной в общем случае понимается именованная область памяти. В этой области может храниться либо строка, либо число, которыми можно манипулировать при помощи имени переменной (его мы далее для простоты будем называть просто переменной). То, что хранится в области памяти, будем называть значением переменной.

# 3.1. Объявление переменной. Оператор =

В РНР переменные начинаются со знака доллара (\$), за которым может следовать любое количество буквенно-цифровых символов и символов подчеркивания, но первый символ не может быть цифрой. Таким образом, допустимы следующие имена переменных: \$n, \$n1, \$user func 5 и т. д. В отличие от ключевых слов, имена переменных в PHP *чувствительны к регистру*, т. е. переменные *Suser*, Suser и \$USER ЯВЛЯЮТСЯ различными (листинг 3.1).

```
Листинг 3.1. Зависимость переменных от регистра
```

```
\langle?php
  $user = "Владимир";
  $User = "Дмитрий";
  $USER = "Юрий";
  echo $user; // Владимир
  echo $User; // Дмитрий
  echo $USER; // Юрий
\rightarrow
```
Как видно из листинга 3.1, для присвоения значения переменной необходимо воспользоваться оператором присваивания =, который позволяет инициализировать переменную.

При объявлении числовых значений в качестве разделителя целого значения и дробной части выступает точка (листинг 3.2).

#### Листинг 3.2. Объявление чисел

```
<?php
  $number = 1;$var = 3.14;\rightarrow
```
Допускается инициализация одним значением сразу нескольких переменных за счет того, что оператор = возвращает результат присвоения. В листинге 3.3 переменным \$num, \$number и \$var присваивается значение 1 в одну строку за счет использования оператора = в цепочке.

#### Листинг 3.3. Инициализация трех переменных одним значением

```
<?php
  $num = $number = $var = 1;\rightarrow
```
## 3.2. Типы данных

Язык РНР является слаботипизированным, т.е. переменные языка не требуют строгого задания типа при их объявлении, а в ходе выполнения программы тип переменной может быть практически всегда изменен неявным образом без специальных преобразований. Например, переменная, объявленная строкой, может использоваться далее в арифметических операциях, выступать как логическая переменная, а в конце ей в качестве значения может быть присвоен объект. Все это позволяет разработчику практически не задумываться о типах данных. Тем не менее, некоторые ограничения на типы переменных все-таки накладываются, поэтому о типах переменных все же следует иметь представление. В табл. 3.1 представлены типы данных, которые поддерживаются PHP.

#### **ЗАМЕЧАНИЕ**

Тип int64 планируется ввести в PHP 6.0.

Таблица 3.1. Типы данных РНР

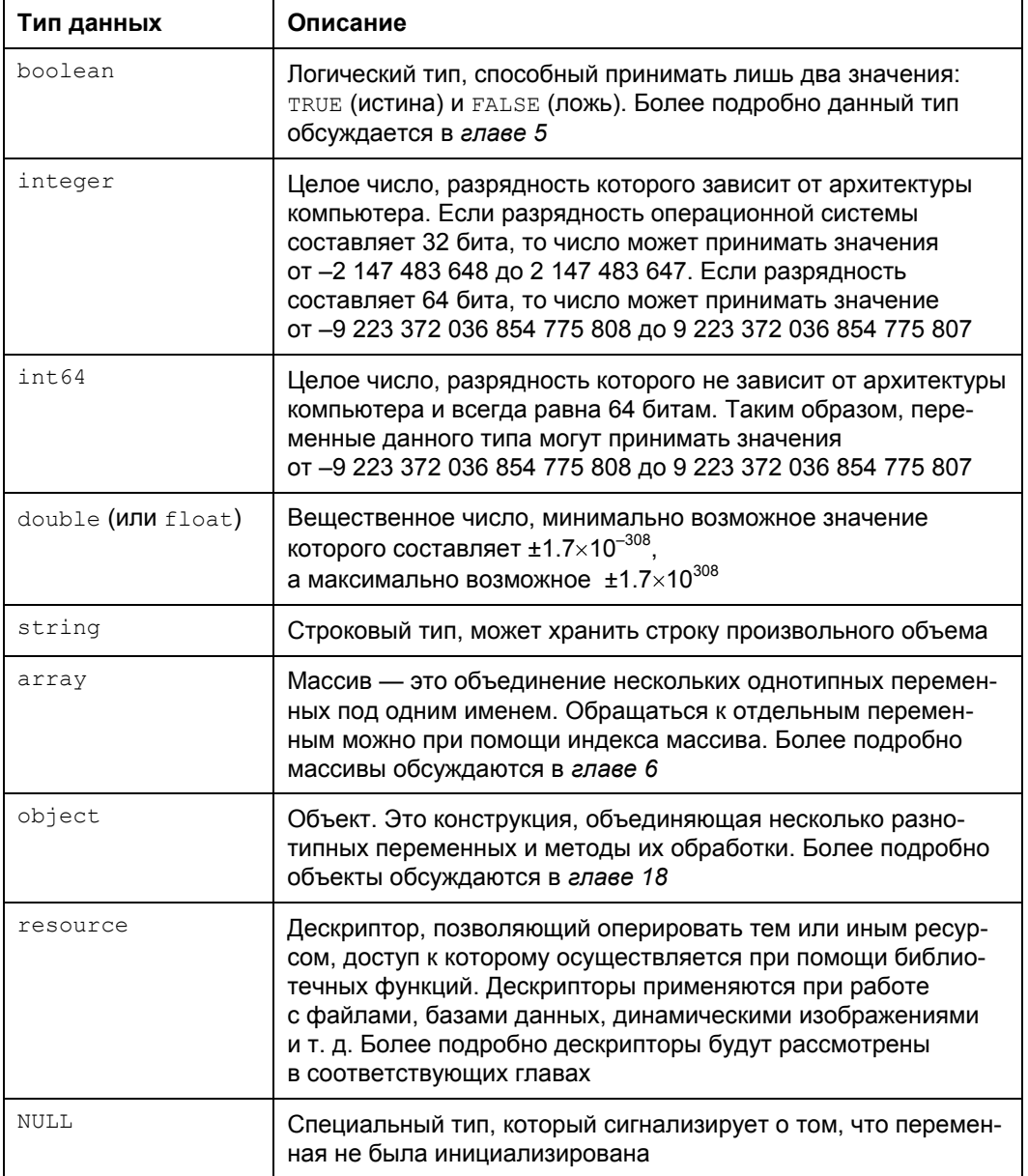

# 3.3. Целые числа

Целые числа являются наиболее распространенными в программировании. Это связано с тем, что большинство прикладных задач носит арифметический характер, а также с тем, что это наиболее быстродействующий тип данных. Если для обработки чисел с плавающей точкой используется математический сопроцессор с достаточно сложными алгоритмами их обработки, то оперировать целыми числами процессор может напрямую.

#### $3AMFYAHMF$

В отличие от других языков программирования переполнения (т. е. выхода значения за допустимые границы) в РНР не бывает, если полученное значение не убирается в integer, для него автоматически выбирается больший тип данных  $(int64$   $M$  $M$  $double$ ).

Язык РНР является С-подобным, поэтому целочисленная переменная может быть объявлена несколькими способами (листинг 3.4).

Листинг 3.4. Объявление целочисленных переменных

```
\langle?php
  $num = 1234; // десятичное число
  $num = +123; // десятичное число
  $num = -123; // or pицательное число
  $num = 0123; // восьмеричное число (эквивалентно 83)
  $num = 0x1A; // mecthaugeричное число (эквивалентно 26)
\rightarrow
```
Целое положительное число объявляется, как правило, без указания плюса перед ним (впрочем, указанием символа плюса + не приводит к ошибке). Для объявления отрицательного числа перед ним размещается символ минуса -.

По умолчанию считается, что числа задаются в десятичной систем исчисления, однако РНР позволяет объявлять переменные в восьмеричной и шестнадцатеричной системах счисления. В восьмеричной системе счисления основанием служит число 8, а для выражения всех чисел используются цифры от 0 до 7. Число 8 в восьмеричной системе счисления имеет то же значение, что число 10 в десятичной. Шестнадцатеричная система счисления (основанием служит число 16) использует цифры от 0 до 9 и буквы английского алфавита от А до F, означающие шестнадцатеричные "цифры" 10, 11, 12, 13, 14 и 15. Числа, объявленные в восьмеричной системе счисления, предваряются префиксом 0, в шестнадцатеричной системе — префиксом 0х.

## **ЗАМЕЧАНИЕ**

Может показаться, что восьмеричные и шестнадцатеричные числа являются избыточным наследием языка С, однако, как будет показано дальше, они применяются и в Web-разработке, например, при задании прав доступа к файлам и папкам.